## Plex (macOS) raccourcis clavier

## Navigation dans l'application

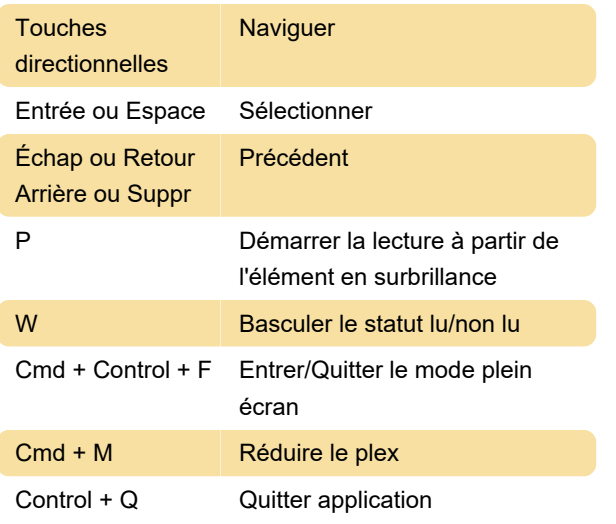

## Dépannage

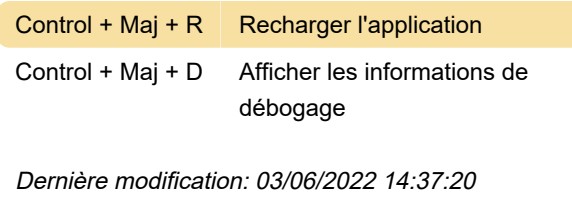

Plus d'information: [defkey.com/fr/plex-macos-](https://defkey.com/fr/plex-macos-raccourcis-clavier)

[raccourcis-clavier](https://defkey.com/fr/plex-macos-raccourcis-clavier)

[Personnalisez ce PDF...](https://defkey.com/fr/plex-macos-raccourcis-clavier?pdfOptions=true)

## Lecture

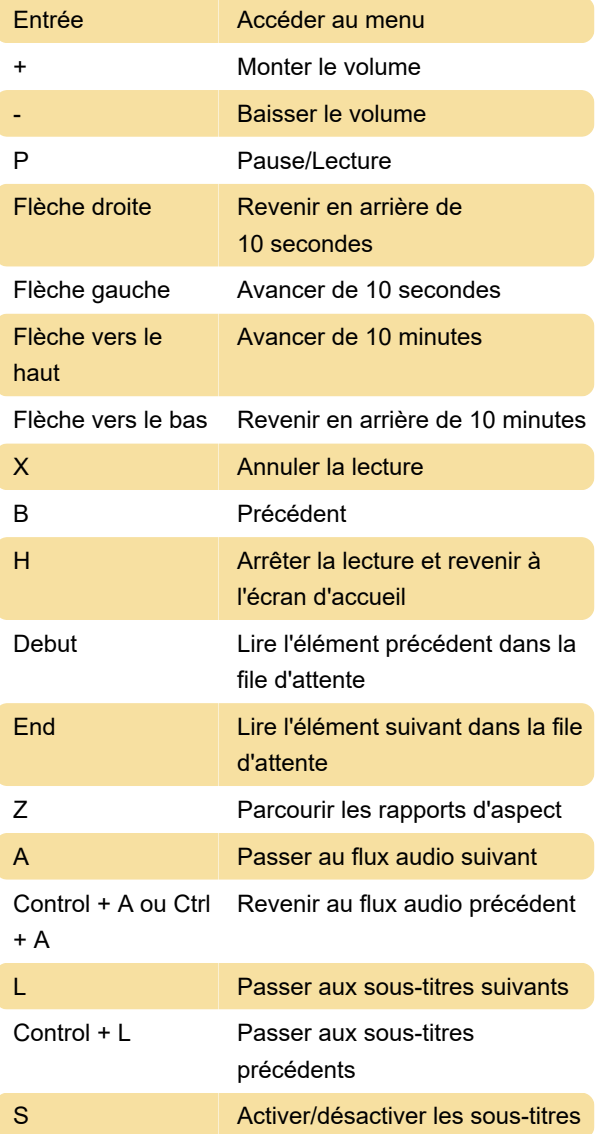